# **Deswik.IS**

# Open Pit Metals

TRAINING MODULE PROFILE

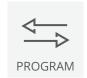

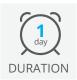

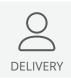

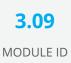

The Deswik.IS for Open Pit Metals module uses a basic open pit design and preprepared Deswik.Sched data to create, apply, and modify scheduled tasks from the graphical design to the Deswik.Sched project.

#### **Deswik.IS Module**

· Loading Deswik.IS

# **Deswik.IS Setup**

- · Importing data
- · Creating digital terrain models of the pit design
- · Creating material legends

## **Project Options**

- · Defining and building attributes
- · Interrogating fields and settings
- · Scheduling resources
- Derived tasks

### Design

- · Creating the pit shell
- · Modifying and validating the pit shell
- · Creating a grid to define mining blocks
- · Creating mining blocks
- · Assigning attributes

# Reserving

- · Creating bench blocks
- · Creating tasks from polygons

# **Dependencies**

- · Creating manual dependencies
- Creating automatic dependencies

### **Resources**

• Assigning resources and priorities

## **Interactive Updating**

- · Updating survey actuals
- Updating scheduler attributes from the graphics
- · Updating graphics attributes from the scheduler
- Updating start and finish dates from the scheduler
- · Exporting bench block solids

# **Deswik.IS for Open Pit Metals**

Training Pathway

1.01 Deswik.Getting Started

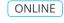

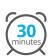

1.02 Deswik.CAD Essentials

ONLINE

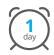

1.03 Deswik.Sched Essentials

ONLINE

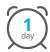

3.09 Deswik.IS for Open Pit Metals

CLASSROOM

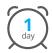

**Prerequisites** 

Recommended

To be done immediately following the prerequisite modules.

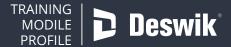